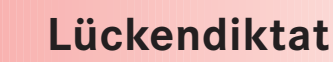

## **Hinweise für die Kursleiterin / den Kursleiter:**

*Schritte* **4**

Teilen Sie die Kopiervorlage mit dem Lückentext an die Teilnehmer/innen aus. Diktieren Sie den vollständigen Text. Die Teilnehmer/innen ergänzen die fehlenden Wörter.

## **Handel im Internet**

Auch im Internet kann man einkaufen. Man kann gebrauchte und neue Sachen kaufen, aber auch verkaufen. Man findet viele verschiedene Dinge, z.B. Musikinstrumente, Autos, Kleidung, Spielzeug, Fahrräder, Kühlschränke, Sofas, einfach alles. Wenn man Dinge hat und sie nicht mehr braucht, kann man sie verkaufen, so ähnlich wie auf einem Flohmarkt. Nur sitzt man nicht auf der Straße, sondern vor dem Bildschirm. Und die Kunden kommen nicht nur aus der Stadt, sondern aus ganz Deutschland oder aus dem Ausland. Sie geben ihre Wünsche in den Computer ein. Was möchten sie? Wie viel möchten sie bezahlen? Der Computer zeigt alle Angebote auf dem Bildschirm. Wer am meisten bezahlt, bekommt die Ware.

Wenn man Glück hat, kann man so sehr günstig einkaufen, günstiger als im Fachgeschäft. Für neue Ware von Firmen bekommt man auch eine Garantie und darf sie zurücksenden. Dann bekommt man das Geld zurück. Für gebrauchte Dinge gibt es leider keine Garantie.

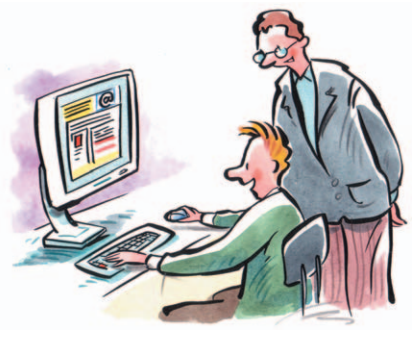

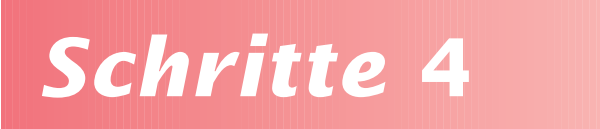

## Ergänzen Sie.

## Handel im Internet

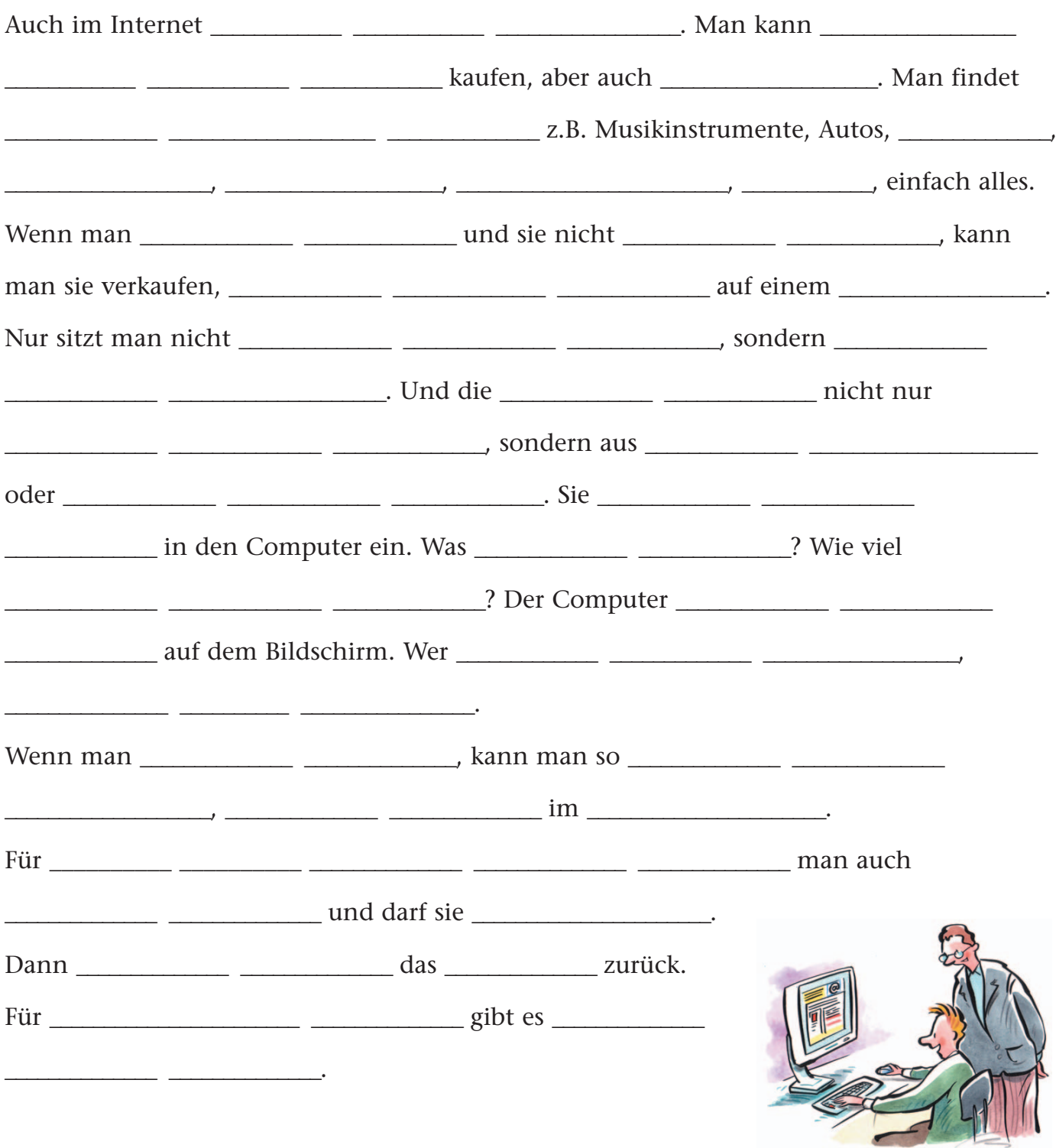